## ETRANSMIT command

2116 GstarCAD MY /KW August 12, 2021 [CAD Commands](https://kb.gstarcad.com.my/category/cad-commands/113/) 0 783

The **ETRANSMIT** command is used to package a set of files for Internet transmission.

**Command Access:**

**Menu** : Application Menu > Send > E-Transmit... **Menu** : File > eTransmit **Command** : ETRANSMIT

## **Function Description:**

When running this command, it will automatically package all related subordinate files, such as external reference files and font files.

Inputting "-etransmit" under command prompt, it will display options.

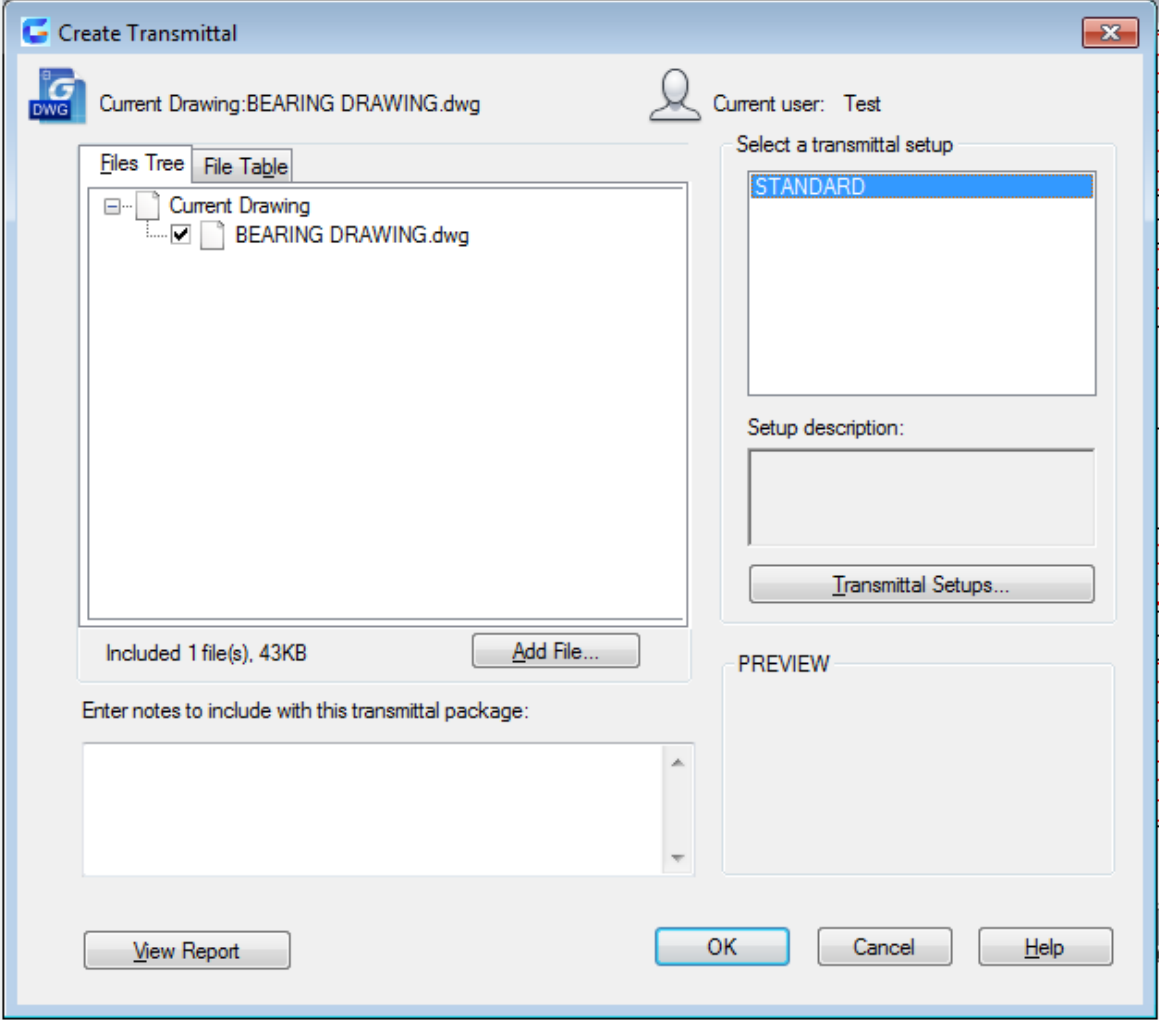

Online URL: <https://kb.gstarcad.com.my/article/etransmit-command-2116.html>